Tempus Open - Amanda Suihkonen

## **Amanda Suihkonen**

[Näytä yksityiskohtaisemmat tiedot ja henkilökohtaiset ennätykset](http://www.tempusopen.fi/index.php?r=swimmer/view&id=4675)

Laji: 50m Vapaauinti (50) Henkilökohtainen ennätys: 00:26.95 FINA-pisteet: 682 Päivämäärä: 2013-05-05 Kilpailu: Tampere Open SwimChampionships

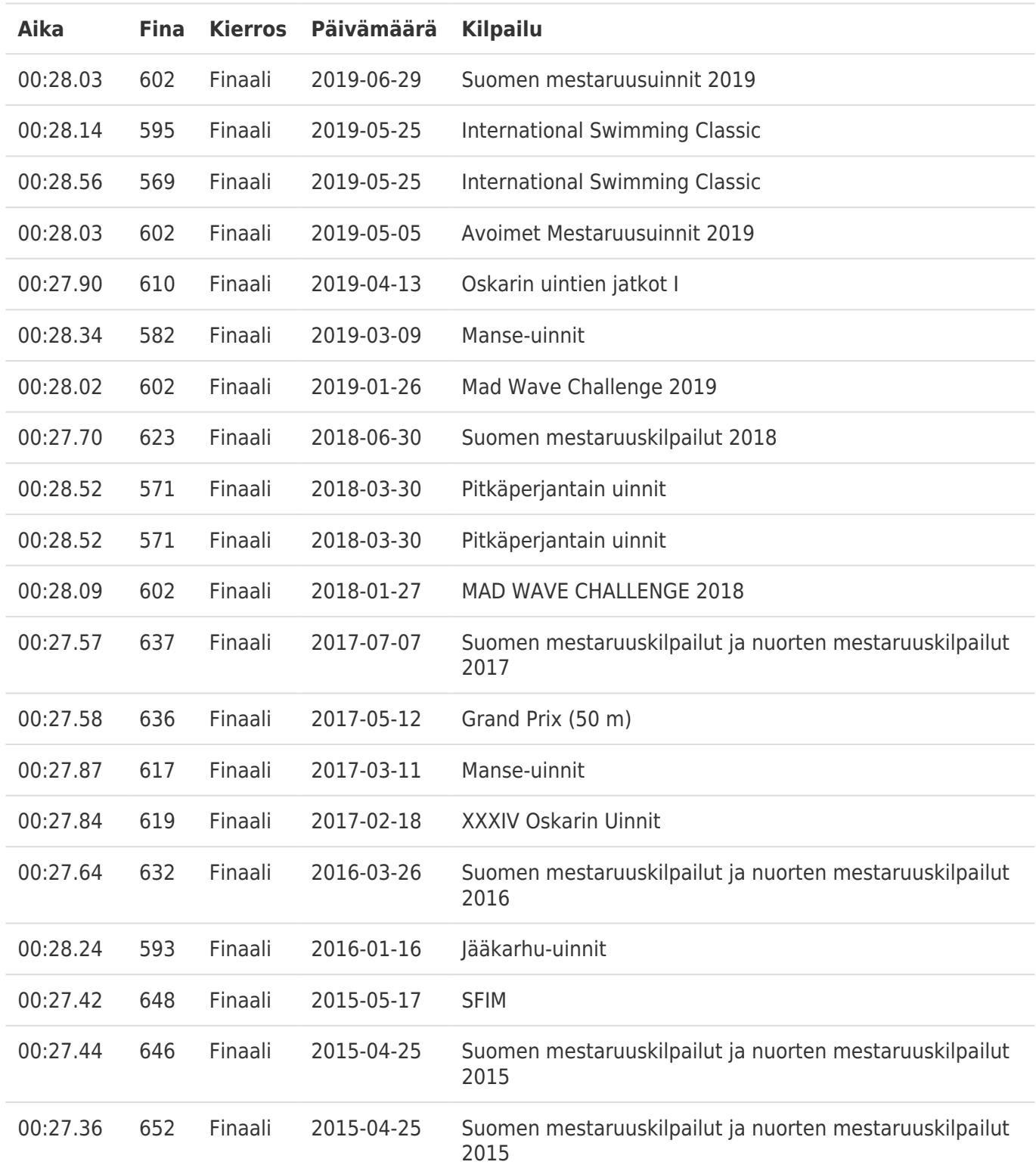